## **1.6 Tastaturoptionen**

## **Tastaturabkürzungen:**

Die Tastatur Optionen können unter "Hilfe" ? "Tastaturoptionen" aufgerufen werden:

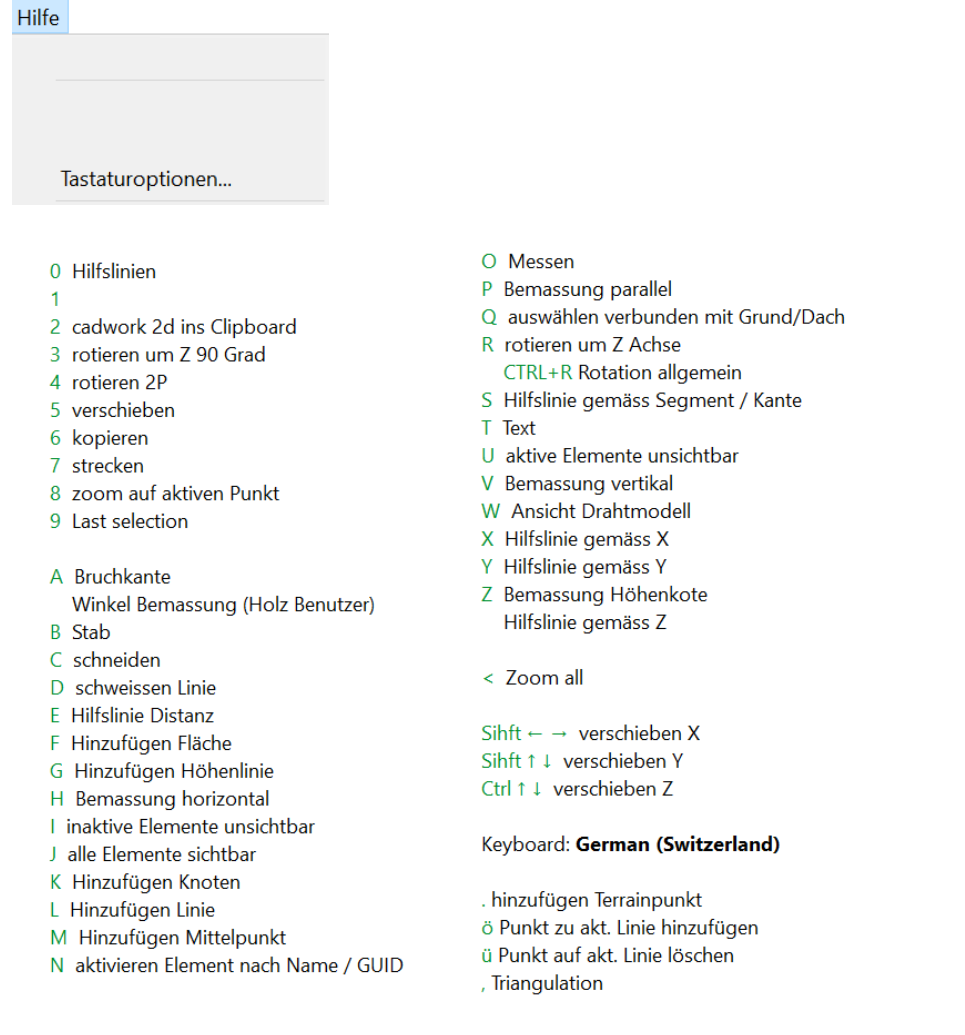

Viele Tastenkürzel können mit weiteren Buchstaben kombiniert werden. Diese werden unten in der Kommentarleiste aufgelistet.

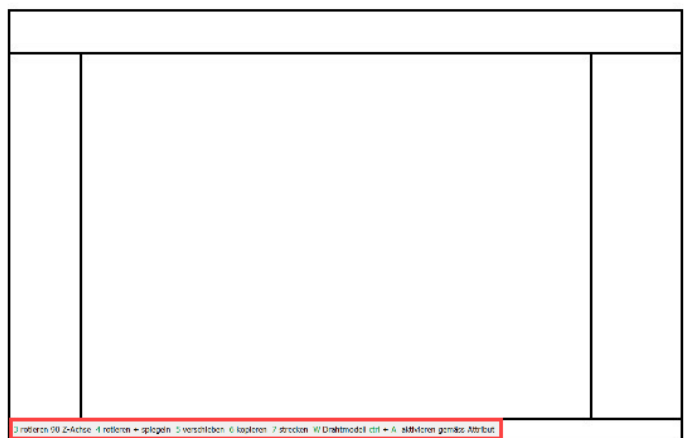

## **Funktionstasten:** Die Funktionentasten können unter "Hilfe" ? "Funktionstasten F1 - F12 " definiert werden:

Hilfe

Funktionstasten F1-F12...

In den Funktionstasten-Einstellungen kann über "Modifizieren" einer Taste eine neue Funktion zugeordnet werden.